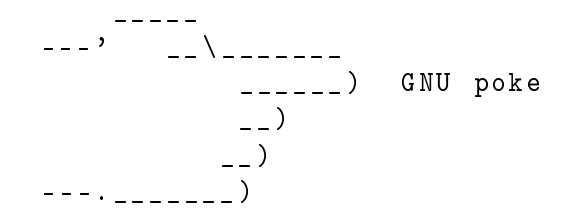

The extensible editor for structured binary data

Jose E. Marchesi

Libreplanet 2022

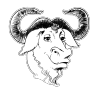

### Contents

- 1 Introduction to GNU poke
- 2 The program
- 3 The project

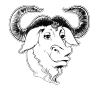

#### Introduction to GNU poke

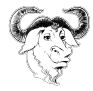

#### Motivation

```
# Figure out the file offset of the text
# section in the object file .
text_f = 0 x$ (objdump -j .text -h $objfile \
              | grep \. text | $TR -s ' ' \
              | $CUT -d' ' -f 7)
...
func_off=$(print %s $fun | $CUT -d: -f1)base = $ ($EXPR $func of f + 0)probe_off =$ (( text_off + base + offset ))
...
byte=$(dd if = $obifile count =1 ibs =1 b =1 )skip = $prob_e of f 2 > /dev/null
```
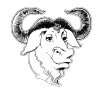

#### Motivation

- Need to edit object files, among others.
- Scripts break easily, and are a PITA to maintain.
- Format-specific tools (ELF shells) are... too specific.
- Decided to hack a general-purpose binary editor...
- but structure is the key!

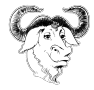

## Developing the idea

- Took a while.
- From C structs "plus something" to a full-fledged programming language.
- Unsatisfactory existing work
- After many design failures and dead ends... finally got somethig that seems to make sense

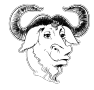

#### Nomenclature

- A program named poke, or GNU poke.
- A domain-specific language named Poke.
- A pickle is a Poke source file containing definitions of types, variables, functions, etc, that conceptually apply to some definite domain.

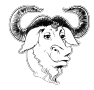

#### Overview

```
_____
 ---' _ __\______
                        ______ ) GNU poke 2.1
               __ )
             __ )
 - - - . <u>. . . . . . .</u> )
Copyright (C) 2019 -2022 The poke authors .
License GPLv3+: GNU GPL version 3 or later
This is free software: you are free to change and redistribute it.
There is NO WARRANTY, to the extent permitted by law.
Powered by Jitter 0.9.284.
Perpetrated by Jose E. Marchesi .
hserver listening in port 39743.
For help, type: ".help".
Type ".exit" to leave the program.
( poke ) dump
76543210 0011 2233 4455 6677 8899 aabb ccdd eeff 0123456789 ABCDEF
00000000: 7 f45 4 c46 0201 0100 0000 0000 0000 0000 . ELF ............
00000010: 0100 3 e00 0100 0000 0000 0000 0000 0000 .. >.............
00000020: 0000 0000 0000 0000 0802 0000 0000 0000 ................
00000030: 0000 0000 4000 0000 0000 4000 0b00 0a00 ....@......@.....<br>00000040: 5548 89e5 b800 0000 005d c300 4743 433a UH.......]..GCC:
00000040: 5548 89e5 b800 0000 005d c300 4743 433a UH.......]..GCC:<br>00000050: 2028 4465 6269 616e 2036 2e33 2e30 2d31 (Debian 6.3.0-1
00000050: 2028 4465 6269 616e 2036 2e33 2e30 2d31
00000060: 382b 6465 6239 7531 2920 362e 332e 3020 8+deb9u1) 6.3.0
00000070: 3230 3137 3035 3136 0000 0000 0000 0000 20170516
```
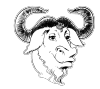

# Using the poke REPL

- Dot-commands provided by the poke application
	- .file
	- .close
	- .info
	- $\bullet$  ....
- Commands written in Poke
	- dump
	- save
	- extract
	- $\bullet$  ...
- Other arbitrary Poke code...

```
( poke ) var a = 10
(poke) a + 111
```
• Auto-completion

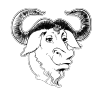

## Customizing poke

- GNU poke is spartan by default
- Settings
	- pretty-print
	- auto-map
	- prompt-maps
	- omaps
	- obase
	- $\bullet$  ...
- Get help with .help SETTING
- You can put your customizations in .pokerc

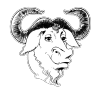

# IO Spaces

- Abstract bit-addressable space of IO objects:
	- ints signed integers from 1 to 64 bits wide
	- uints unsigned integers from 1 to 64 bits wide
	- strings sequences of bytes te
- Backed by some byte-addressable IO device:
	- $\bullet$  Files (ios-dev-file)
	- Memory buffers (ios-dev-mem)
	- NBD servers (ios-dev-nbd)
	- Memory of a running process (ios-dev-proc)
	- Standard input/output/error (ios-dev-stream)
	- Zero (ios-dev-zero)
	- Sub IO space (ios-dev-sub)

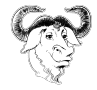

## Dot-Commands to manage IO spaces

- Opening IO spaces
	- .file FILENAME
	- .mem NAME
	- .proc PID
	- ...
- Listing open IO spaces
	- .info ios
- Closing IO spaces
	- .close IOS

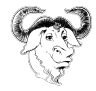

## Dumping bytes

• The dump command shows bytes in the current IO space

#### • dump

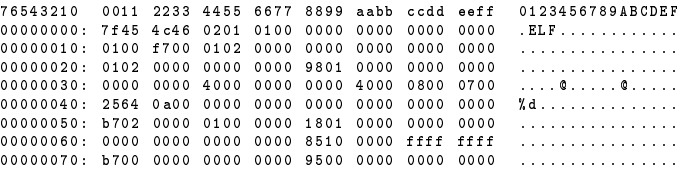

#### • dump :size 64#B :from 128#B

76543210 0011 2233 4455 6677 8899 aabb ccdd eeff 0123456789 ABCDEF 00000080: 1400 0000 0000 0000 0000 0000 0000 0000 ................ 00000090: 0000 0000 0000 0000 0000 0000 0000 0000 ................ 000000 a0 : 0000 0000 0300 0100 0000 0000 0000 0000 ................ 000000 b0 : 0000 0000 0000 0000 0000 0000 0300 0300 ................

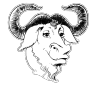

# Poking at Bytes

• Data stored in modern computers is fundamentally a sequence of entities called "bytes":

+ - - - - - - - -+ - - - - - - - -+ - - - - - - - -+ ... + - - - - - - - -+ | byte 0 | byte 1 | byte 2 | | byte N | + - - - - - - - -+ - - - - - - - -+ - - - - - - - -+ ... + - - - - - - - -+

- Each byte stores a little unsigned integer in the range 0..255
- In Poke parlance, that is an uint<8>, aka byte
- byte @ 4#B
- $uint < 8$   $\ge$   $\,$   $\alpha$   $4$   $#$   $\beta$  = 66

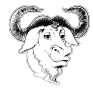

# Mapping

The central concept in poke

- Poke variables are in memory.
- The IO space is the data being edited (file, memory,  $\ldots$ )
- Both can be manipulated in the same way.
- ... or that's the idea.

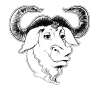

## Mapping

#### TYPE @ OFFSET -> MAPPED\_VALUE

• Simple types

 $(poke) var a = 10$  $(poke) var b = int @ 0#B$ 

• Arrays

 $(poke) var a = [1, 2, 3]$  $(poke) var b = int[3] @ 0#B$ 

• Structs

 $(poke) var a = Packet { i = 10, j = 20 }$  $(poke) var b = Packet @ 0#B$ 

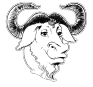

### From Bytes to Integers

 $\bullet$  uint<16>  $\,$  0 1#B

poke values | uint <16> @ 1#B ----------- | | IO space | b|b |b| b|b| b|b |b| b|b| b|b |b|b |b| b|b |b|b |b| b|b |b|b | ----------- | | | | IO device | byte0 | byte1 | byte2 |

- From 1 to 64 bits, signed and unsigned.
- Bit ordering is always big-endian.
- Byte ordering may be either big-endian or little-endian.

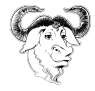

#### Weird Integers - Incomplete Bytes

 $\bullet$  uint<12>  $@$   $0#B$ 

poke values | uint <12> ----------- | | IO space | b|b |b| b|b| b|b |b| b|b| b|b |b|b |b| b|b |b|b |b| b|b |b|b | ----------- | | | | IO device | byte0 | byte1 | byte2 |

• But what is "the first half of the second byte"?

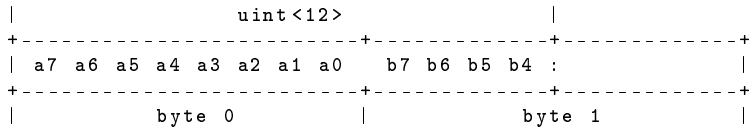

- In big-endian: a7 a6 a5 a4 a3 a2 a1 a0 b7 b6 b5 b4
- In little-endian: b7 b6 b5 b4 a7 a6 a5 a4 a3 a2 a1 a0

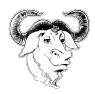

#### Weird Integers - Quantum Bytenics

• uint<5> @ 0#B

poke values | uint <5> | ----------- | | IO space | b|b |b| b|b| b|b |b| b|b| b|b |b|b |b| b|b |b|b |b| b|b |b|b | ----------- | | | | IO device | byte0 | byte1 | byte2 |

• Let's view the byte as a sequence of bits:

uint <5> + - - - - - - - - - - - - - - - -+ - - - - - - - - - -+ | b7 b6 b5 b4 b3 | | + - - - - - - - - - - - - - - - -+ - - - - - - - - - -+ byte0

• The value is b7 b6 b5 b4 b3 regardless of byte endianness.

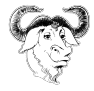

## Unaligned Integers

• uint<16> @ 2#b

poke values | uint <16> © 2# b ----------- | | IO space |0|1|1|1|1|1|1|1|0|1|0|0|0|1|0|1|0|1|0|0|1|1|0|0| ----------- | | | | IO device | 0 x7f | 0 x45 | 0 x4c |

• This helps to visualize it:

poke values | uint <16> @ 2#b ----------- | | Virtual bytes | virt. byte1 | virt. byte2 ----------- | | | IO space |0|1|1|1|1|1|1|1|0|1|0|0|0|1|0|1|0|1|0|0|1|1|0|0| ----------- | | | | IO device | 0 x7f | 0 x45 | 0 x4c |

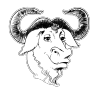

## Simple Values

```
• Integers:
```
10 , 0 xff , 8UB , 0 b1100 , 0 o777

```
• Strings:
```

```
" foo \ nbar "
"" ""
```

```
• Arrays:
```

```
[1 ,2 ,3]
[[1 ,2] ,[3 ,4]]
[[1 ,2 ,3] ,[4]]
```
• Structs:

Person { name = "Donald Knuth", age = 84 } Person {}

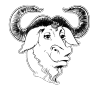

## Bytes or bits? Neither!

- The offset problem.
- bytes? bits? both?
- Solution: united values.

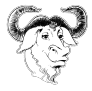

#### Offset values

• Named units:

8# b 23# B 2# Kb

• Numeric units:

8#8 2#3

• Even better:

type Packet = struct { int i; long j; } 23# Packet

• Operations:

OFF +- OFF -> OFF OFF \* INT -> OFF OFF / OFF -> INT OFF / INT -> OFF OFF % OFF -> OFF

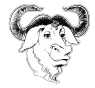

#### Offset values

#### Offsets avoid explicit unit conversions

```
type Elf64_Shdr =
  struct
  {
    ...
    offset < Elf64_Xword, B> sh_size;
    ...
  };
...
shdr . sh_size = 10# Elf64_Rela ;
```
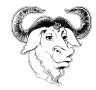

# Simple Types

• Integral types:

 $int < N$ uint <N>

- Offset types: offset < INT\_TYPE , UNIT >
- String type:

string

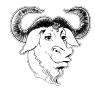

# Array Types

• Unbounded:

int [] int [][]

• Bounded by number of elements:

```
int [2]
int [ foo + bar ]
```
• Bounded by size:

int [8# B]

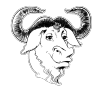

### Array Constructors

- TYPE[BOUND](INITVAL)
- Examples:

```
int <32>[]() -> []
string [3]() -> ["" ,"" ,""]
string [3] ("foo"') -> ["foo","foo","foo"]
```
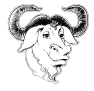

#### **Structs**

• Definition of a struct type

```
type Packet =
  struct
  {
    byte magic ;
    uint <32> data_length;
    byte [ data_length ] data ;
  };
```
• Constructing a struct value

```
( poke ) Packet { data_length = 2}
Packet {
  magic = 0 x 0UB,
  data_length =0 x2U ,
  data = [0x0UB, 0x0UB]}
```
• Mapping a struct value

```
( poke ) Packet @ 0# B
Packet {
  magic = 0 x 0UB,
  data_length =0 x2U ,
  data = [0x0UB.0x0UB]}
```
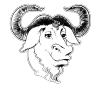

## Pickles

- Useful definitions are stored in pickles
- Many of them are included in poke's distribution
- You can write and share your own pickles
- Loading pickles
	- .load
	- load
- Inspecting pickles
	- .info types|variables|functions
	- .info type TYPENAME
- load\_path

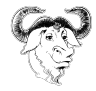

#### Field Labels

```
type Packet =
  struct
  {
    byte magic ;
    uint <32> data_length;
    offset<int, B> data_offset;
    byte [ data_length ] data @ data_offset ;
  };
```
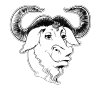

## Pinned Structs

All fields have an offset of zero bytes from the beginning of the struct.

```
type Elf_Sym_Info =
  pinned struct
  {
    uint32 st_info ;
    struct
    {
      uint <28> st_bind;
      uint <4> st_type;
   } st_info_sct ;
  };
```
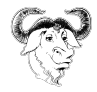

## Integral Structs

• Structs that are handled like integers in input/output

```
type Elf_Sym_Info =
  struct uint <8>
  {
    uint <4> st_bind:
    uint <4> st type :
  };
```
• Can be used as integers explicitly or in the right contexts

```
(poke) Elf_Sym_Info { st_bind = 1 } as int<32>
0 \times 10(poke) Elf_Sym_Info { st_bind = 1 } + 2
0 x12U
```
• Integers can be cast to integral structs

```
( poke ) 0 x12 as Elf_Sym_Info
Elf Sym Info {
  st_bind = 0 x 1 UN,
  st_type =0 x2UN
}
```
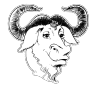

### Constraints in Structs

• Explicit:

```
struct
{
 byte [4] ei_mag : ei_mag == [0x7fUB, 'E', 'L', 'F'];
 byte ei_class ;
 byte ei_data ;
...
} e_ident ;
```
• Implicit along with an initialization value:

```
struct
{
 byte [4] ei_mag == [0x7fUB, 'E', 'L', 'F'];
 byte ei class;
 byte ei_data ;
  ...
} e_ident ;
```
• No constraint, only initialization value:

```
struct
{
 byte [4] ei_mag = [0x7fUB, 'E', 'L', 'F'];
 byte ei class;
 byte ei_data ;
  ...
} e_ident ;
```
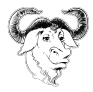

## Optional and absent Fields

• Fields may be optional depending on the result of an expression

```
type Elf64_File =
  struct
  {
    Elf64_Ehdr ehdr ;
    Elf64_Shdr [ ehdr . e_shnum ] shdr @ ehdr . e_shoff
      if ehdr \cdot e shnum > 0:
    Elf64_Phdr [ ehdr . e_phnum ] phdr @ ehdr . e_phoff
      if ehdr. e_phnum > 0;
  };
```
• Accessing an absent field results in an E\_elem exception.

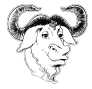

#### Struct Methods

```
type Elf64_File =
  struct
  {
    ...
    method get_group_signatures = string []:
      {
        var signatures = string[]();
        for ( section in shdr where section . sh_type == SHT_GROUP )
           signatures += [ get_group_signature ( section )];
        return signatures ;
      }
```
};

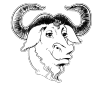

### Pretty Printers

Implemented as methods with a special name: \_print.

```
type BER_Data_Value =
  struct
  {
    ...
    method print = void:
    {
      print "#<";
      if ( length . is_indefinite )
         print " length = indefinite ";
      else
         printf " length =% v" , length . get ;
      print ">";
    }
  };
```
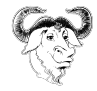

## Declarations inside Struct Types

```
type Packet =
  struct
  {
    byte magic = 0 xab ;
    byte size ;
    var real size = (size = 0xff ? 0 : size):byte [ real_size ] payload ;
    byte [ real_size] control ;
    fun corrected crc = int :
    {
      try return calculate_crc ( payload , control );
      catch if E_div_by_zero { return 0; }
    }
    int crc = corrected_crc ;
  };
```
Functions are NOT methods!

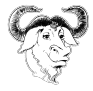

## Unions

```
type Id3v2 Frame =
  struct
  \sqrt{2}char id[4] : id[0] != 0;
    uint32 size ;
     ...
    union
     {
        /* Frame contains text related data. */union
        {
          struct
          {
            char id_asciiz_str = 0;
            char [ size - 1] frame_data ;
          \} : size > 1;
          char [ size ] frame_data ;
        {}^{1} : id [0] == 'T' :
        \frac{1}{2} Frame contains other data */
        char [ size ] frame_data ;
     };
  };
```
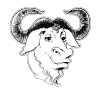

## Polymorphism in Poke

- Static typing is important for Poke.
- But we support a poor man's type polymorphism:
	- any, any[]
	- everything coerces to any.
	- any coerces to nothing.
- The plan is to eventually transition into gradual typing, in a backwards-compatible way.

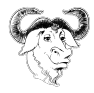

#### Functions

```
• Function definition
  fun ctf section = (E1f64 Ehdr ehdr) Elf64 Shdr :
  {
   for (s in Elf64_Shdr[ehdr.e_shnum] @ ehdr.e shoff)
     if ( elf_string ( ehdr , s. sh_name ) == ". ctf ")
       return s;
   raise E_generic ;
  }
• Lambdas
  setter = lambda (any val) int:\overline{f}var s = val as string;if (s := "info" & s := "less")return 0;
      pk doc viewer = s;
      return 1;
    }
```
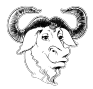

### Optional Function Arguments

```
fun elf_string = (Elf64_Ehdr ehdr, offset < Elf_Word, B> offset,
                     Elf_Half strtab = ehdr.e_shstrndx) string:
{
var shdr = Elf64_Shdr [ehdr . e_shnum] @ ehdr . e_shoff ;
return string @ ( shdr [ strtab ]. sh_offset + offset );
}
```
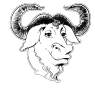

### Variable Number of Arguments

```
Last argument is an array of anys.
fun format = (string fmt, args...) string:
  {
   ...
   if (fmt[f_i + 1] == 'x')res = res + tohex (args[narg] as uint < 64);
   ...
  }
```
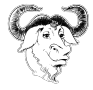

#### Parameterless Functions

• Algol68ism: parameterless functions are homoiconic to variables

```
(poke) fun beast = int: { return 666; }
(poke) beast() + 1667
(poke) beast + 1
667
```
• Use parentheses to refer to the function value itself

```
( poke ) ( beast )
#< closure >
```
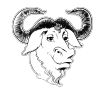

# Terminal Hyperlinks

- Terminals support implicit links by recognizing URLs and DTRT.
- Egmont Koblinger proposed using explicit links instead , printed by applications using sequences of escape character. https://gist.github.com/egmontkob/eb114294efbcd5adb1944c9f3cb5feda
- Emitting hyperlinks:

```
# $1 = href, $2 = textemit_hyperlink ()
{
  print f '\e]8;; '"$1"'\e\\'"$2"'\e]8;;\e\\'
}
```
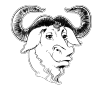

# The app:// protocol

- Originally designed by the Rabbit Herd http://www.jemarch.net/rhhw.html
- Evolved by Bruno Haible into two proposals: appstart and appsocket.

https://lists.freedesktop.org/archives/xdg/2020-January/014214.html https://lists.freedesktop.org/archives/xdg/2020-January/014215.html

• app-client.c

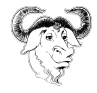

# The app:// protocol

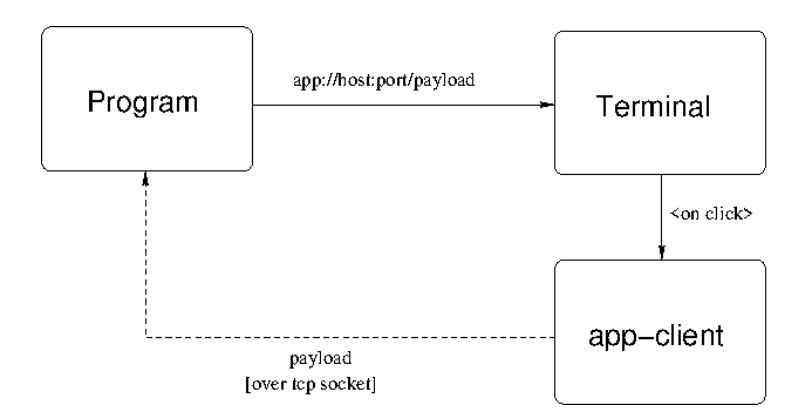

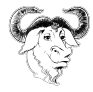

# GNU poke hyperlinks

- We use terminal hyperlinks to improve the CLI experience, but they are also available to Poke programs and scripts.
- GNU poke supports three kinds of hyperlinks:
	- insert hyperlinks Some given text is inserted at the current pointer in the prompt.
	- execute hyperlinks

Some given text is executed as a command, like if it was typed at the prompt.

• closure hyperlinks

Like execute, but execute some given Poke function (closure) instead of a command.

• The kind and its arguments are not explicitly included in the payload, which consists on an opaque token: app://malditobastardo:39957/12345

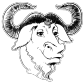

## Write your Own Commands

- What to do: DSL vs. command language.
- We avoided the need for a command language using a syntax trick:

```
fun foo = (int a, int b = 30, int c) void: { ... }
...
foo (10, 20, 40);
...
foo :c 10 :a 20
...
```
• All poke commands are implemented like this, and you can hook in the commands infrastructure (help system, settings, etc.)

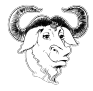

## Write your Own Binary Utilities

- Use the shebang: #!/ usr / bin / poke -L !#
- Support for parsing command-line arguments
- Support for writing filters

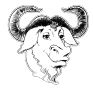

The program

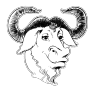

#### The pokesphere

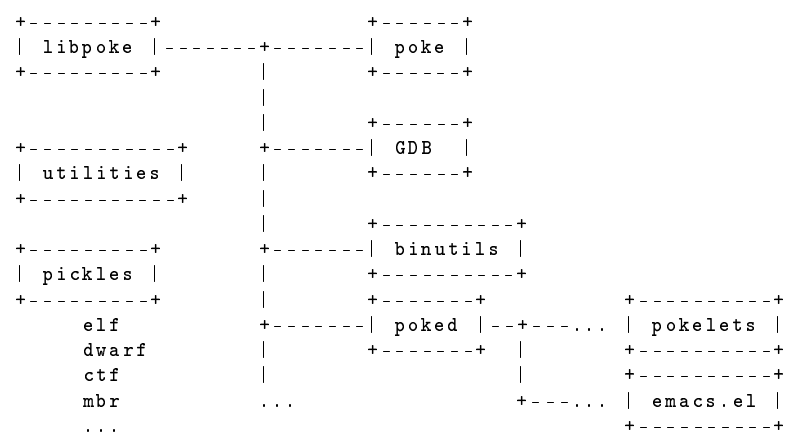

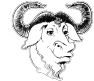

#### Architecture

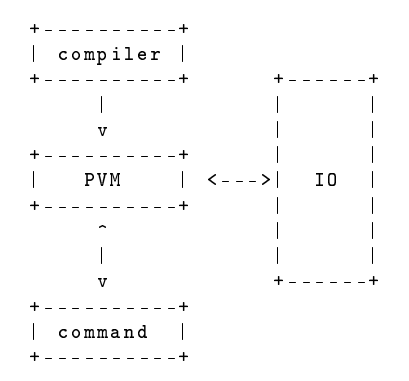

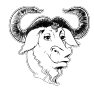

#### The project

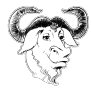

#### poke is a GNU program

- Developed by the GNU Project
- Part of the GNU system
- Licensed under GPLv3+, both applications and libraries

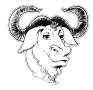

### Project Resources

- Homepage: https://www.jemarch.net/poke
- Savannah: https://savannah.gnu.org/p/poke
- Mailing list: poke-devel@gnu.org
- IRC channel: #poke in irc.libera.chat
- Pokology: https://pokology.org

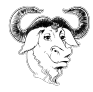

## Current Work

- Current released poke version is 2.1
- poke 2.x is in maintenance mode
- poke 3.x is under development in the master branch.
- Other poke-related projects and applications are appearing.

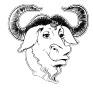

### Hack with us!

See file **HACKING** in the source tree.

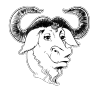